### **Приложение**

к программе СПО 23.02.01 Организация перевозок и управление на транспорте (по видам)

## МИНИСТЕРСТВО ОБРАЗОВАНИЯ И МОЛОДЕЖНОЙ ПОЛИТИКИ СВЕРДЛОВСКОЙ ОБЛАСТИ

## **ГОСУДАРСТВЕННОЕ АВТОНОМНОЕ ПРОФЕССИОНАЛЬНОЕ ОБРАЗОВАТЕЛЬНОЕ УЧРЕЖДЕНИЕ СВЕРДЛОВСКОЙ ОБЛАСТИ «БОГДАНОВИЧСКИЙ ПОЛИТЕХНИКУМ»**

**УТВЕРЖДАЮ** Директор ГАПОУ СО «БПТ» В.Д. Тришевский «За» иненя 2022 г.

## **РАБОЧАЯ ПРОГРАММА УЧЕБНОЙ ДИСЦИПЛИНЫ**

**ЕН.02 «Информатика»**

**Специальность** 23.02.01 Организация перевозок и управление на транспорте (по видам)

**Форма обучения** очная, Л-22 **Срок обучения** 3 года 10 месяцев **Уровень подготовки** базовый

# СОДЕРЖАНИЕ

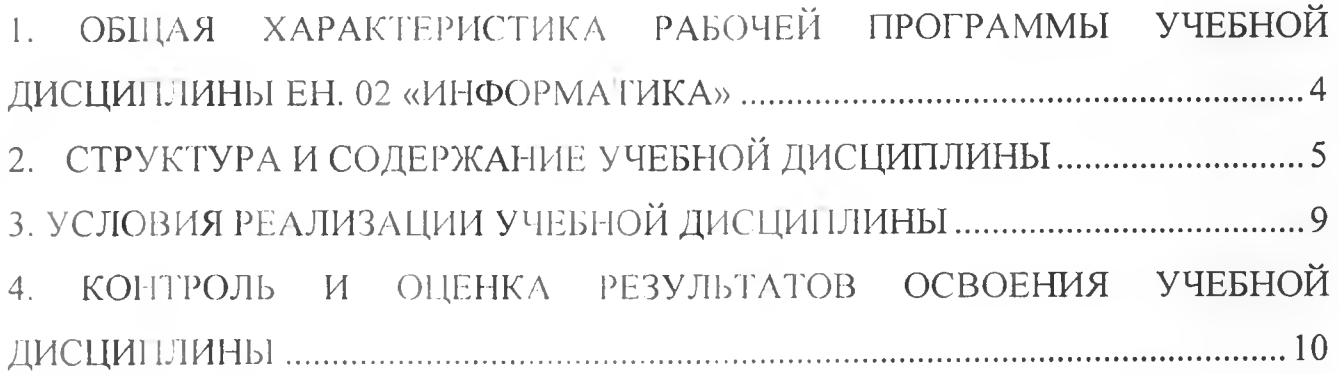

#### ХАРАКТЕРИСТИКА РАБОЧЕЙ УЧЕБНОЙ ПРОГРАММЫ  $1.$ ОБЩАЯ ЛИСШИПЛИНЫ ЕН. 02 «ИНФОРМАТИКА»

### $1.1$ Место дисциплины в структуре основной образовательной программы:

Учебная дисциплина «Информатика» является обязательной частью цикла математических и общих естественнона чных дисциплин основной образовательной программы в соответствии с ФГОС по специальности 23.02.01 Организация перевозок и управление на транспорте (по видам).

Учебная дисциплина «Информатика» обеспечивает формирование профессиональных и общих компетенций по всем видам деятельности ФГОС по специальности 23.02.01 Организация перевозок и управление на транспорте (по видам). Особое значение дисциплина имеет при формировании и развитии ОК 4, ОК 5.

## 1.2. Цель и планируемые результаты освоения дисциплины:

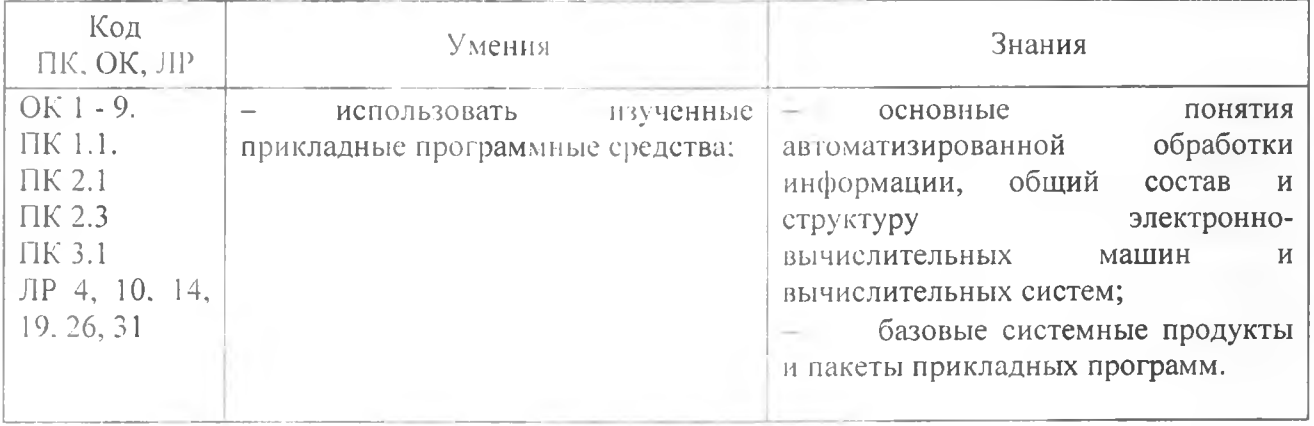

В рамках программы учебной дисциплины обучающимися осваиваются умения и знания

# **2. СТРУКТУРА И СОДЕРЖАНИЕ УЧЕБНОЙ ДИСЦИПЛИНЫ**

## **2.1. Объем учебной диециплинм и виды учебной работы**

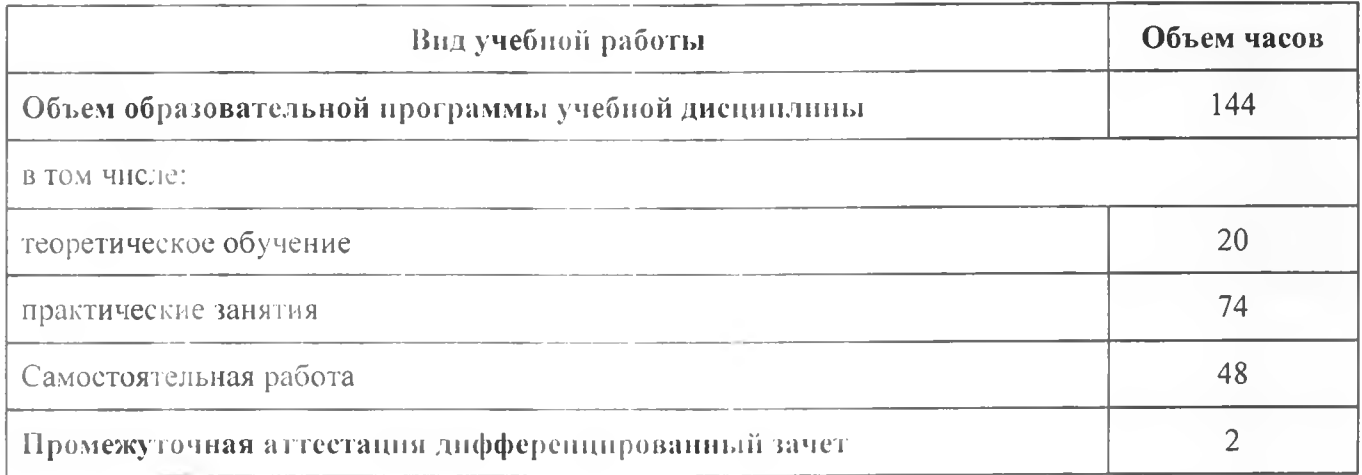

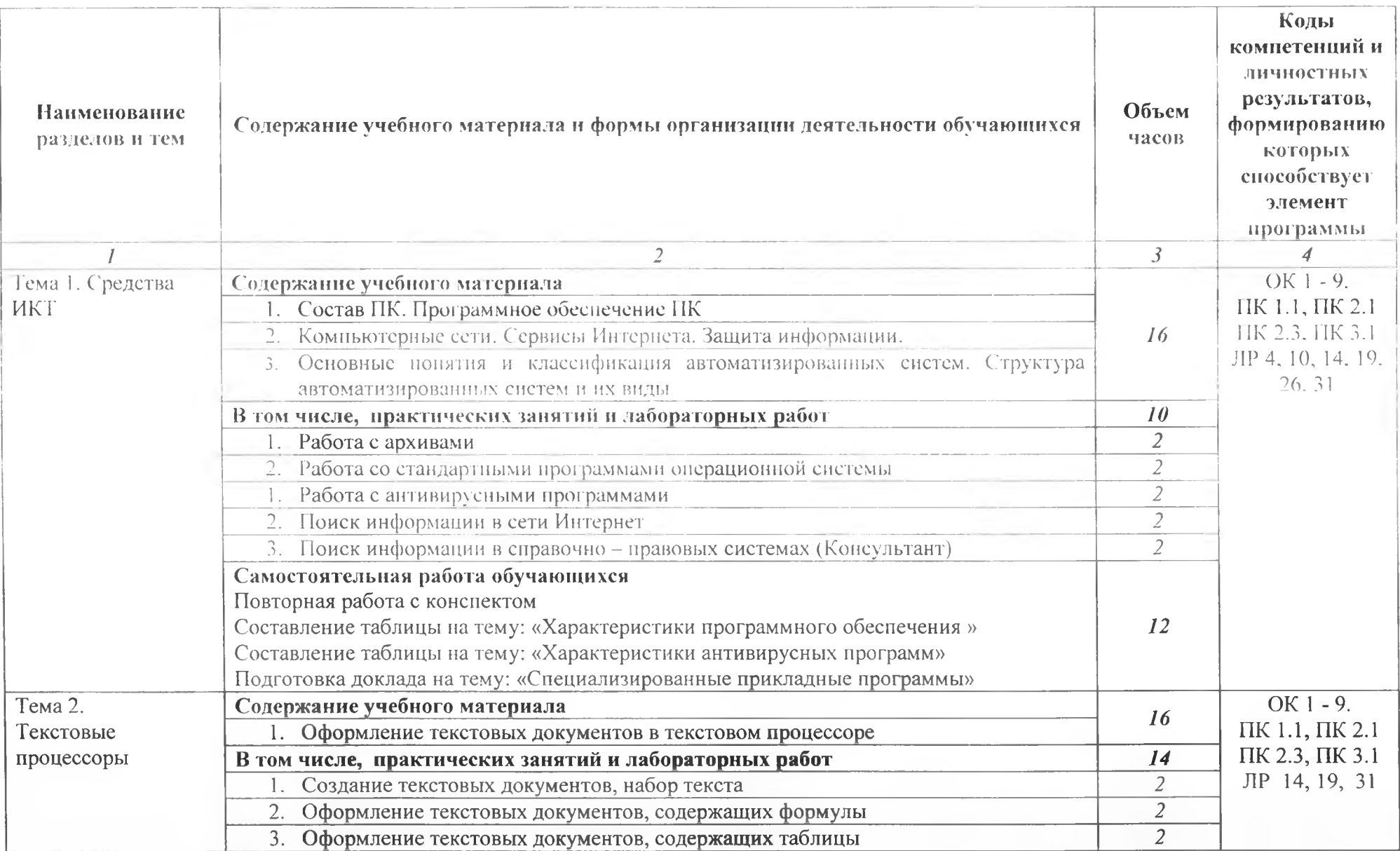

# **2.2. Тематический план и содержание учебной дисциплины**

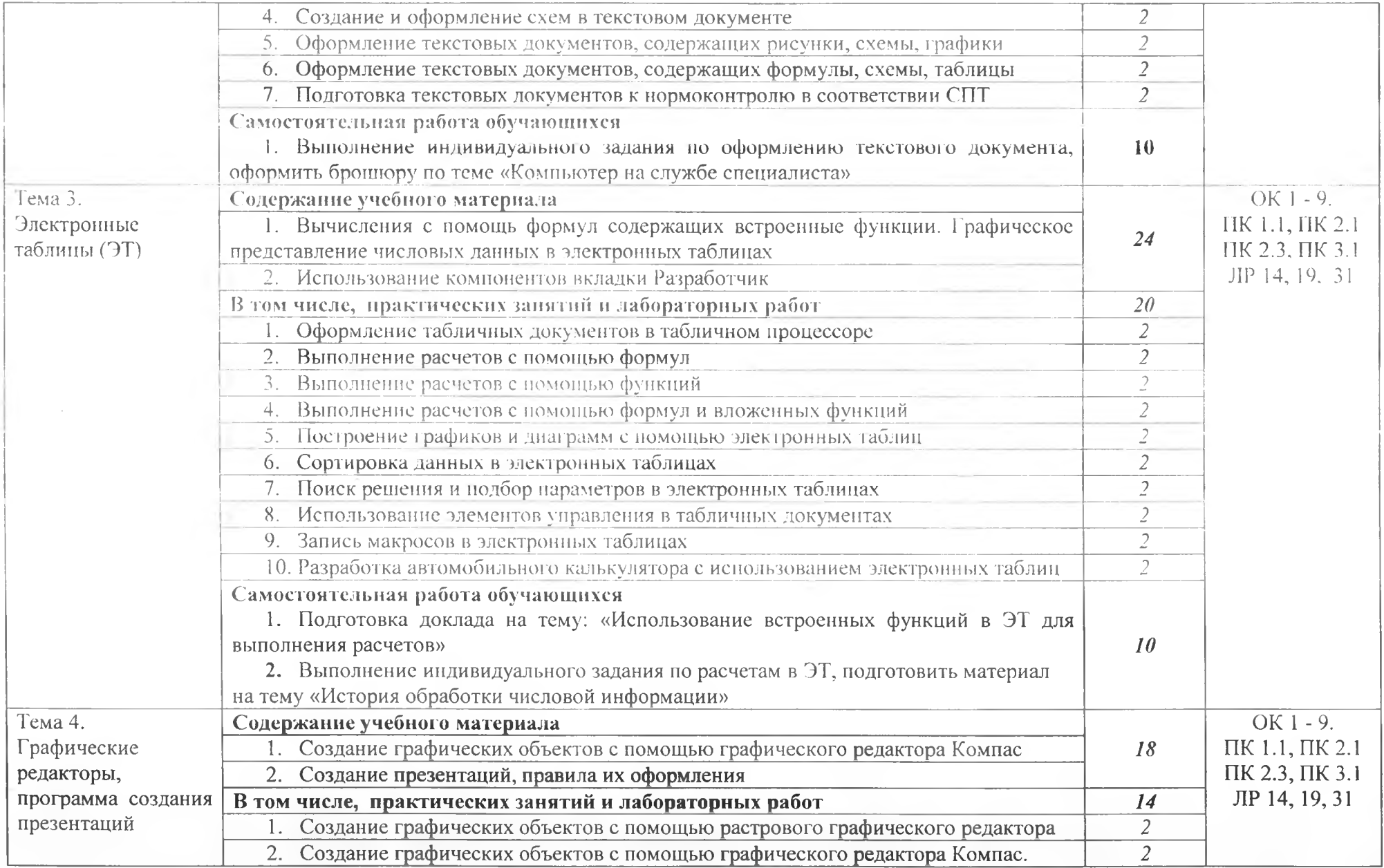

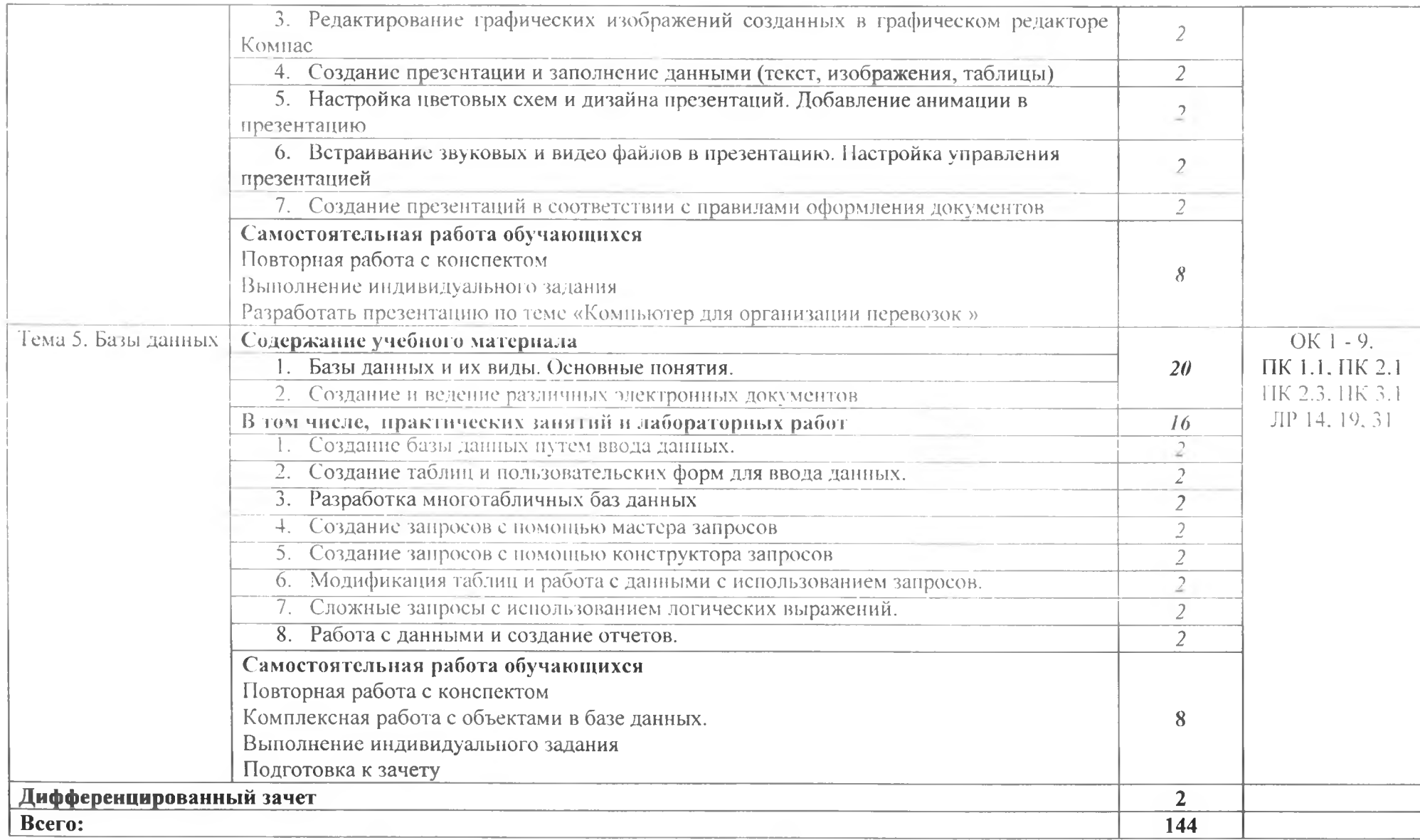

## <span id="page-7-0"></span>**3. УСЛОВИЯ РЕАЛИЗАЦИИ ПРОГ РАММЫ УЧЕБНОЙ ДИСЦИПЛИНЫ**

## **ЗЛ. Для реализации программы учебной дисциплины должны быть предусмотрены следующие специальные помещения:**

Кабинет «Информатики».

оснащенный оборудованием:

- посадочные места по количеству обучающихся;
- рабочее место преподавателя;
- комплект учебно-наглядных пособий;

образцы внутренней структуры системного блока (модули памяти DIMM, RIMM. DDR. системная плата, звуковая плата, сетевая плата);

техническими средствами обучения:

- L. персональные компьютеры;
- принтер и сканер:
- $-$  аудио колонки;
- веб камера.

## **3.2. Информационное обеспечение реализации программы**

## **3.2.1. Печатные издания**

1. Михеева Е.В. Информатика: учебник для студ. учреждений сред. проф. образования / Е.В. Михеева, О.И. Титова. - 4-е изд., стер. - М.: Издательский центр «Академия», 2020. - 400 с.

2. Михеева Е.В. Информационные технологии в профессиональной деятельности: учебник для студ. учреждений сред. проф. образования / Е.В. Михеева, О.И. Титова. - 5-е изд., стер., испр. - М.: Издательский центр «Академия». 2021. - 416 с.

3. Левин В.И. Информационные технологии в машиностроении: учебник для студ. учреждений сред. проф. образования / В.И. Левин. - 7-е изд. стер. - М.: Издательский центр «Академия», 2019. - 272 с.

## **3.2.2. Электронные издания (электронные ресурсы)**

1. Прохорский, Г.В.. Информатика. Практикум : учебное пособие / Г.В. Прохорский. — Москва : КноРус, 2022. — 262 с. — ISBN 978-5-406-09305-4. — URL[:https://book.ru/book/942844](https://book.ru/book/942844) (дата обращения: 14.06.2022). — Текст : электронный.

2. Ляхович, В.Ф. Основы информатики : учебник / Ляхович В.Ф., Молодцов В.А., Рыжикова **Н.Б. —** Москва **:** КноРус, 2020. **—** 347 с. **—** ISBN 978-5-406-07596-8. **— URL:** <https://book.ru/book/932956> (дата обращения: 25.06.2021). — Текст : электронный.

3. Угринович. Н.Д. Информатика. Практикум : учебное пособие / Угринович Н.Д. — Москва : КноРус, 2021. — 264 с. — ISBN 978-5-406-08204-1. — URL: <https://book.ru/book/940090>(дата обращения: 25.06.2021). — Текст : электронный.

4. Угринович. Н.Д. Информатика : учебник / Угринович Н.Д. — Москва : КноРус, 2021. — 377 с. — ISBN 978-5-406-08167-9. — URL: <https://book.ru/book/939221>(дата обращения: 25.06.2021). — Текст : электронный.

5. Информатика и информационные технологии: конспект лекций. [Электронный ресурс]. - Форма доступа: <http://fictionbook.ru>

## **4. КОНТРОЛЬ И ОЦЕНКА РЕЗУЛЬТАТОВ ОСВОЕНИЯ УЧЕБНОЙ ДИСЦИПЛИНЫ**

ГАПОУ СО «БПТ», реализующее подготовку по программе учебной дисциплины, обеспечивает организацию и проведение текущего контроля знаний и промежуточную аттестацию обучающихся. Порядок и содержание текущего контроля и промежуточной аттестации регламентируется «Положением о формах, периодичности и порядке текущего контроля успеваемости и промежуточной аггестации обучающихся по программам СПО» Богдановичского политехникума.

Текущий контроль знаний (успеваемости) проводится преподавателем на любом из видов учебных занятий. Формы текущего контроля выбираются преподавателем исходя из специфики учебной дисциплины и индивидуальных особенностей обучающихся.

Формой промежуточной аггестации по учебной дисциплине является дифференцированный зачет, который проводится после обучения по учебной дисциплине.

Для аттестации обучающихся создаются фонды оценочных средств (ФОС), позволяющие оценить результаты освоения дисциплины. Фонды оценочных средств для промежуточной аттестации разрабатываются и утверждаются Г'АПОУ СО «БПТ» самостоятельно.

ФОС включают в себя педагогические контрольно-измерительные материалы, предназначенные для определения соответствия (или несоответствия) индивидуальных образовательных достижений основным показателям результатов подготовки.

Итоговая оценка результатов освоения дисциплины определяется как среднее арифметическое всех оценок индивидуальных образовательных достижений, полученных обучающимся в ходе текущего контроля и промежуточной аттестации. Итоговые оценки выставляются целыми числами в соответствии с правилами математического округления.

Оценка знаний, умений и компетенций по результатам текущего контроля и промежуточной аттестации производится в соответствии с универсальной шкалой:

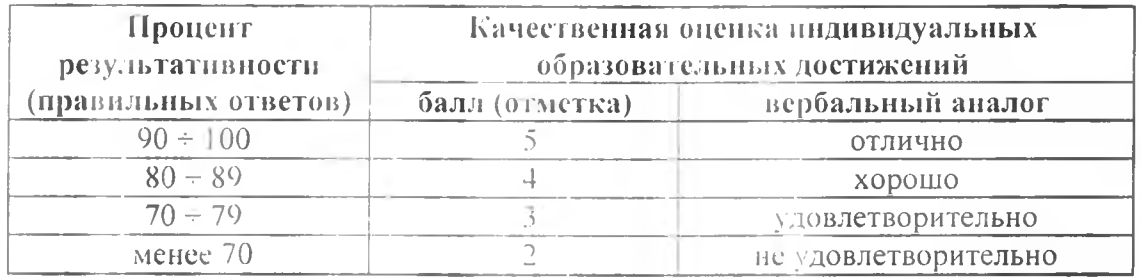

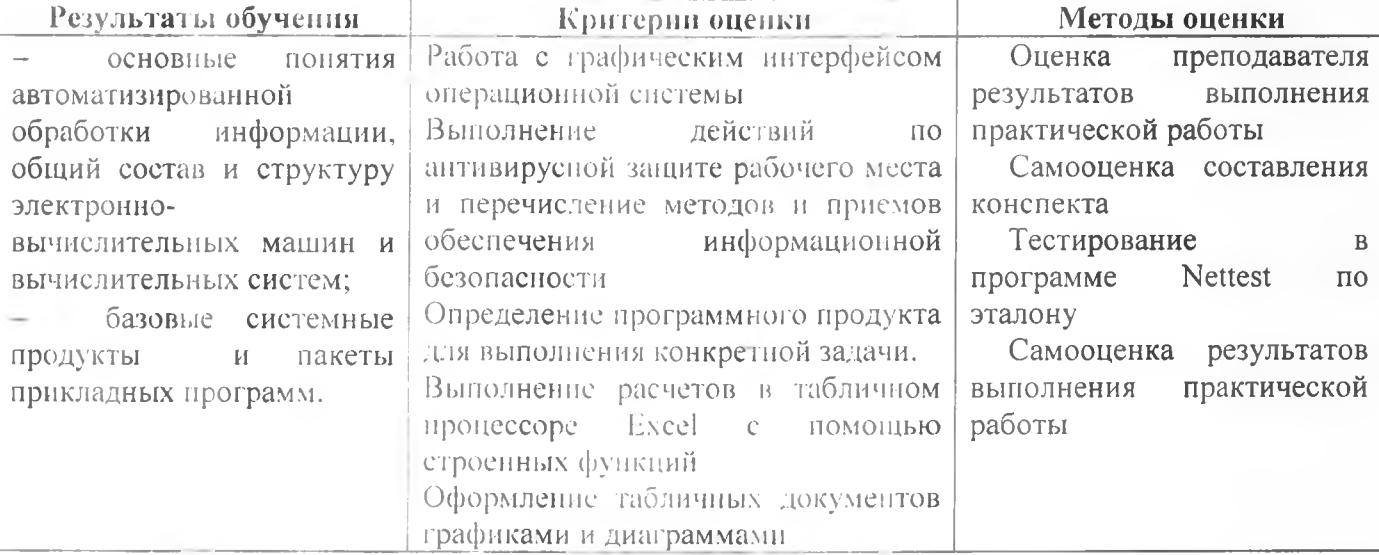

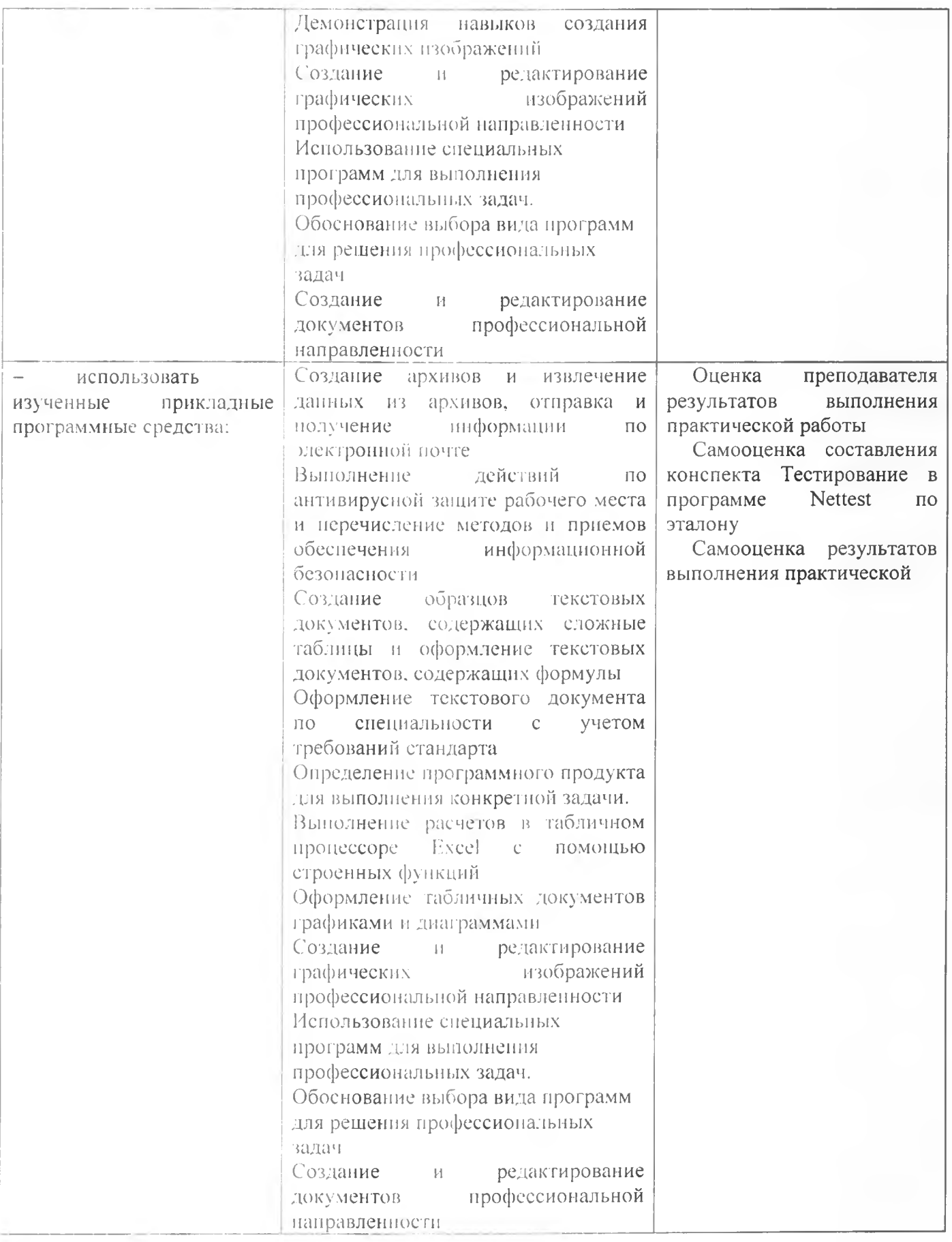